# erzeugerring.info Kurzanleitung

## $definitiv$

## **erzeugerringiNFO Interaktive Online-Datenbank**

### Erste Schritte

Von Markus Thyen

Das Internetportal www.erzeugerring.info soll den Erzeugerringen als Plattform zur jährlichen Auswertung der Betriebsdaten für die Betriebszweige "Ferkelerzeugung" und "Schweinemast" dienen.

Es besteht die Möglichkeit, Daten auf Ring- /Betriebsebene mit den anonymisierten Daten aller beteiligten Organisationen zu vergleichen. Und zwar sowohl für das Wirtschafts- als auch das Kalenderjahr. Die Auswertungen erfolgen innerhalb vorgegebener Schlüsselzahlen, mit denen sich Produktionsprozesse, Haltungssysteme, Fütterungssysteme usw. beschreiben lassen.

### Inhalt Erste Schritte 1 Nutzung des Bereichs Auswertungen 1 Zugriff als Berater 2 Das Hochladen der Daten 33 Freigabe der Betriebsdaten zur Auswertung 3 Erstellung von Auswertungen 4 Schematischer Überblick 5 business applications

Repräsentative Ergebnisse werden erzielt, wenn viele Erzeugerringe Daten zur Verfügung stellen. Bisher wurden Daten aus 30 Ringen eingestellt. Diese Organisation müssen folgende Daten bereitstellen:

- Berater (Name, Email...),
- Ringe (Ringnummer, Bezeichnung),
- Betriebsdaten (Ferkelerzeugung, Mast).

Im Folgenden wird das Portal, das Einstellen der Daten und die Nutzung der Auswertung beschrieben.

### Nutzung des Bereichs Auswertungen

#### Von Peter Rütter

Die Nutzung der Auswertungen hängt von den zugeteilten Nutzerrechten ab. Es wird unterschieden zwischen

- anonymem Zugriff,
- Zugriff von Beratern,
- Zugriff von verantwortlichen Mitarbeitern der Ringe zur Administration (sogenannte Organisationsadministratoren, zum Import der Daten)

Abhängig von den Nutzerrechten bietet der Auswertungsbereich unterschiedliche Möglichkeiten zur Filterung der Daten.

Der anonyme Zugriff gestattet einen Zugriff auf die Auswertungsergebnisse in dem Umfang, wie sie bisher auch schon in den Printmedien erschienen sind. Zusätzlich kann man sich die überregionalen Mittelwerte innerhalb von zwei Schlüsselzahlen anzeigen lassen.

### Zugriff als Berater

#### Von Markus Thyen

Als Ringberater der teilnehmenden Erzeugerringe erhalten ein Zugangspasswort und können sich im Intranet mit erweiterten Auswertungsmöglichkeiten einloggen. Neben zusätzlichen Auswahlkriterien (Betriebstyp, Hitliste, Betriebsgröße usw.) und Merkmalen, die in zusätzlichen Tabellen angezeigt werden, kann der Berater auf ringspezifische Schlüsselzahlen zugreifen und die Mittelwerte seines Mitgliedsbetriebes mit dm Ringmittel und dem überregionalen Mittel vergleichen. Daraus ergeben sich vor Ort auf dem Betrieb ganz neue Beratungsmöglichkeiten.

Dem Organisationsadministrator stehen neben diesen Möglichkeiten auch die Bereiche "Datenimport" und "Datenfreigabe" zur Verfügung.

### Das Hochladen der Daten

Von Markus Thyen

Bevor Daten bereitgestellt werden können, muss sich der Organisationsadministrator am System authentifizieren (Login). Hierzu ist es erforderlich die entsprechenden Anmeldedaten (Berater, Ringe) dem ZDS oder der Firma definitiv zur Verfügung zu stellen. Anschliessend können die Zugangsdaten über die Erzeugerringseite angefordert werden.

Für die Organisationsadministratoren besteht dann im internen Bereich die Möglichkeit, Betriebsdaten in das System einzupflegen. Dies geschieht über den Aufruf "Datenimport". Wichtig hierbei ist es, den entsprechenden Typ auszuwählen: "Schweinemast", "Ferkelproduktion" oder "Schlüsselzahlen". Zusätzlich lässt sich zum besseren Überblick eine Beschreibung für diese Daten angeben. Hier sollte z. B. "Daten Schweinemast Wirtschaftsjahr 2006/2007" verwendet werden.

Der Import von Schlüsselzahlen berücksichtigt neben den ringespezifischen Werte (Schlüsselzahlen bis 50) auch regionale Schlüsselzahlen (< 50).

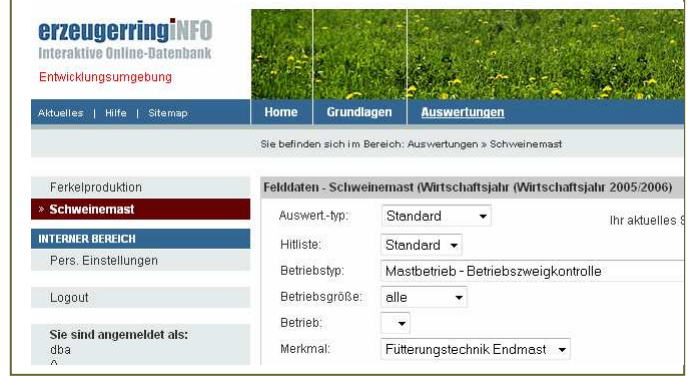

Ansicht Auswertung Schweinemast unter Verwendung der Rolle "Berater"

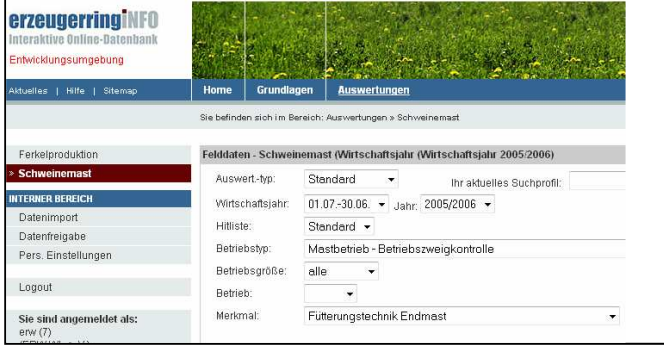

Ansicht Auswertung Schweinemast unter Verwendung der Rolle "Organisationsadministrator"

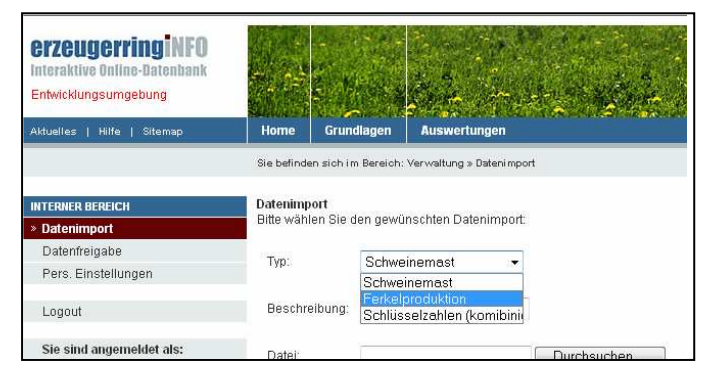

Ansicht Datenimport unter Verwendung der Rolle "Organisationsadministrator"

Zu beachten ist außerdem, dass die Betriebsdaten vom System nicht validiert werden. Es muss also davon ausgegangen werden, dass die Daten zuvor auf ihre Richtigkeit überprüft wurden. Allerdings verschickt das System eine Protokolldatei an den den ZDS, der über das Institut für Tierwissenschaft der Universität Bonn eine neutrale Datenprüfung veranlasst.

Eine Satzbeschreibung für die erforderlichen Daten (Berater, Ringer, Schlüsselzahlen, Betriebsdaten) ist im Erzeugerringportal hinterlegt.

### Freigabe der Betriebsdaten zur Auswertung

Von Markus Thyen

Sind die Daten im Bereich "Datenimport" hochgeladen worden, müssen die Daten freigegeben werden, um in die Berechnung des überregionalen Mittels einfließen zu können. Die Daten müssen hierzu durch einen einfachen Mausklick in der Spalte "Aktiv" aktiviert werden und stehen erst dann für die überregionale Auswertung zur Verfügung. Dies wird durch eine farbig dargestellte Weltkugel symbolisiert. Die Daten können auch wieder deaktiviert werden (Symbol dann grau).

Die Aktivschaltung ist außerdem Voraussetzung für den Zugriff auf das überregionale Mittel. Ohne Aktivschaltung –also Freigabe der eigenen Daten für die Datenbank – kann man als Berater im internen Bereich keine Auswertungsergebnisse einsehen.

Die Freigabe der ringspezifischen Daten für andere Ringe ist vorgesehen und dient dem regionalen Erfahrungsaustausch.

Hinweis: Die von den beteiligten Organisationen bereitgestellten Daten werden vom System nicht auf ihre Vollständigkeit/Plausibilität geprüft. Sollten also z. B. Daten aus der Schweinemast in den Bereich Ferkelproduktion importiert werden und die Daten werden anschließend aktiviert, so wird das gesamte Ergebnis der Auswertungen verfälscht.

Es empfiehlt sich daher nach Aktivierung der Daten kurz eine "Probeauswertung" zu machen und die Anzahl der Betriebe des jeweiligen Rings mit der Anzahl der zu erwartenden Betriebe abzugleichen.

Zusätzlich soll Ihnen eine Protokolldatei mit Ihren Auswertungsergebnissen und einem noch

| <b>INTERNER BEREICH</b><br>Datenimoort                       | <b>Datenfreigabe</b> |                  |                              |          |              |           |                |         |
|--------------------------------------------------------------|----------------------|------------------|------------------------------|----------|--------------|-----------|----------------|---------|
|                                                              |                      |                  |                              |          |              |           |                |         |
| <b>Datenfreigabe</b>                                         | Datum                | Typ              | Beschreibung                 | Besitzer | Organisation |           | Aktiv Freigabe | Löschen |
| Pers, Einstellungen                                          | 09.10.2007           | Schweinemast     | ERW Schweinemast 2006        | erw.     | ERW WL e.V.  | <b>CO</b> | нi             | x       |
| Logout                                                       | 11.10.2007           | Ferkelproduktion | ERW Ferkelproduktion 2006    | erw.     | ERW WL e.V.  | <b>CD</b> | û              | x       |
|                                                              | 30.10.2007           | Ferkelproduktion | ERW-WL Ferkelproduktion 2007 | erw      | ERW WL e.V.  | <b>CO</b> | ⋒              | x       |
| Sie sind angemeldet als:<br>env(7)<br>(ERW WL e.V.)<br>(1/1) | 30.10.2007           | Schweinemast     | ERW-WI Schweinemast 2007     | erw      | ERW WL e.V.  | œ         | ₩              | x       |

Ansicht Datenfreigabe unter Verwendung der Rolle "Organisationsadministrator"

**erzeugerringiNFN** 

festzulegenden Beispielsdatensatz mit Referenzmittelwerten zugestellt werden. So können Sie bereits mit dem bloßen Auge Abweichungen aufspüren.

Eine Protokolldatei wird außerdem automatisch an den ZDS geschickt, der eine neutrale Überprüfung der Daten durch das Institut für Tierwissenschaften der Universität Bonn veranlassen wird. Dies hat sich bereits für die überregionalen Auswertungen der letzten Jahre bewährt.

### Erstellung von Auswertungen

Von Peter Rütter

Nach Freigabe der Daten stehen dem Berater nun Möglichkeiten zur Auswertung offen. So gibt es d Auswahl nach:

- Standardauswertung oder Ringvergleich,
- Wirtschafts-/Kalenderjahr,
- Hitiste (tägl. Zunahme, DKFL) 10/25%,
- Betriebstyp,
- Betriebsgröße,
- Betrieb und
- Merkmal (entspr. Schlüsselzahl)

Je mehr Kriterien ausgewählt werden, desto kleiner wird die Anzahl Betriebe in den einzelnen Faktorstufen. Für eine Mittelwertberechnung müssen Daten von mindestens 15 Betriebe vorliegen.

Das Auswertungsergebnis ist unterteilt in

- Allgemeine Werte,
- Biologische Daten bzw. Verkaufsdaten für die Schweinemast,
- Ergebnisse und
- Sonstige Kosten.

Zahlen, die in der Ergebnistabelle in blauer Farbe dargestellt werden, können mit der Maus angeklickt werden. Im Anschluss wird dann eine Grafik (unterhalb der Ergebnisdarstellung) bezogen auf das ausgewählte Merkmal erstellt.

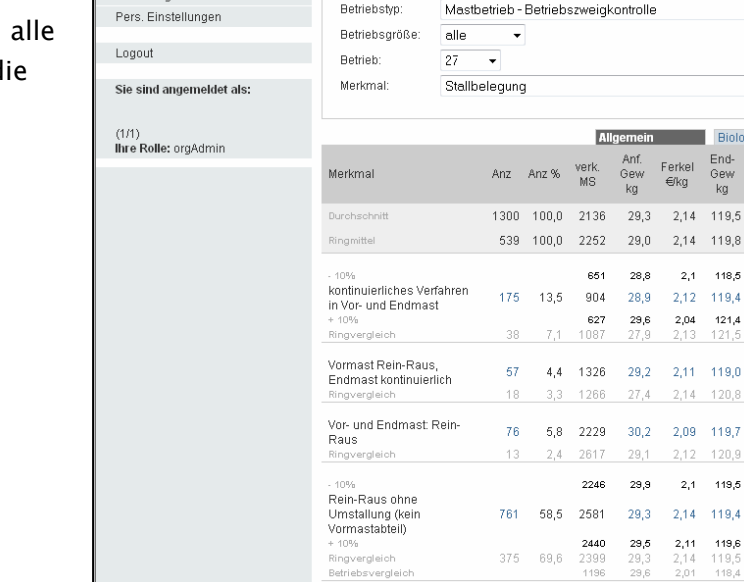

es | Hilfe | Sitemap

Ferkelproduktion » Schweinemast

**INTERNER BERFICH** 

Datenimport

Datenfreigabe

Ansicht Ergebnis einer Auswertung im Bereich Schweinemast

Hinweis: Nach Auswahl eines Kriteriums wird die Ergebnisdarstellung sofort aktualisiert.

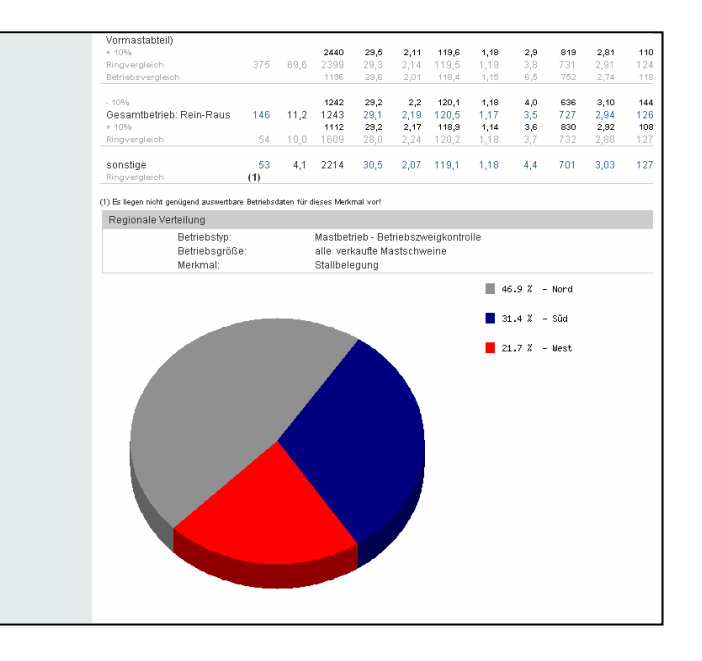

### Seite 4 erzeugerring.info - Kurzanleitung

Sie befinden sich im Bereich: Auswertungen » Schweinema

Auswert-typ: Ringvergleich +

Felddaten - Schweinemast (Wirtschaftsjahr (Wirtschaftsjahr 2005/2006)

10% v tägl. Zunahme v

Wirtschaftsjahr  $\boxed{01.07 - 30.06}$   $\bullet$   $\boxed{\phantom{0}}$   $\rightarrow$  2005/2006  $\bullet$ 

Thriaktuelles Suchorofili

ein **Biolo** End-<br>Gew<br>kg Ferkel<br>€/kg  $2,14$  119,5

> $2,1$  118,5  $2,12$  119,4

> > $2,1$  119,5

 $2,14 - 119,4$ 2,11 119,6<br>2,14 119,5<br>2,01 118,4

| Home | Grundlagen | Auswertung

Hitlicto:

### Urheberrecht / Copyright / AGB

Die Datenbank "Interaktive Datenbank der Erzeugerringe" wird über das Internet als "http://www.erzeugerring.info" vertrieben und ist urheberrechtlich geschützt.

Vervielfältigungen, Verbreitungen oder öffentliche Wiedergaben von Daten, das schließt insbesondere ein

- das Kopieren von Daten auf weitere Datenträger,
- das Abspeichern von Daten zur Verwendung in einem lokalen Retrievalsystem,
- die Verwendung ausgegebener Daten zur Herstellung mehr als nur einzelner Vervielfältigungsstücke und zur wiederholten und systematischen Nutzung auch unwesentlicher Teile der Datenbank,
- die Herstellung systematischer Sammlungen,
- die gewerbliche Nutzung.

bedürfen der vorherigen schriftlichen Einwilligung des ZDS.

#### Allgemeine Geschäftsbedingungen für die Nutzung der Datenbank www.erzeugerring.info www.erzeugerring.info

Die Datenbank "Interaktive Datenbank der Erzeugerringe" wird über das Internet als "http://www.erzeugerring.info" vertrieben und ist urheberrechtlich geschützt.

- 1. Die Nutzung der Datenbank im internen Bereich ist auf die teilnehmenden Erzeugerringe einschließlich ihrer Berater beschränkt.
- 2. Der Erzeugerringberater und der Nutzer ohne Zugangsdaten (nachfolgend Nutzer genannt) ist berechtigt, das Ergebnis seiner Recherche auf seinen Arbeitsplatzrechnern oder sein Netzwerk im Wege der Online-Übermittlung zu vervielfältigen. Er darf für die eigene Nachbearbeitung das Ergebnis abspeichern. Es bedarf der vorherigen schriftlichen Einwilligung des ZDS, wenn der Nutzer darüber hinaus Vervielfältigungen, Verbreitungen oder öffentliche Wiedergaben von Daten vornehmen will; das schließt insbesondere ein
	- das Kopieren von Daten auf weitere Datenträger,
	- das Abspeichern von Daten zur Verwendung in einem lokalen Retrievalsystem,
	- die Verwendung ausgegebener Daten zur Herstellung mehr als nur einzelner Vervielfältigungsstücke und zur wiederholten und systematischen Nutzung auch unwesentlicher Teile der Datenbank,
	- die Herstellung systematischer Sammlungen,
	- die gewerbliche Nutzung.
- 3. Ein Nutzer, der im Auftrag eines Dritten handelt (Informationsmittler), ist befugt, die abgefragten Daten einmalig zur Weiterleitung an den Dritten zu vervielfältigen und zu verbreiten, wenn er sicherstellt, dass er ihm dabei die vorgenannten Verpflichtungen auferlegt. Er ist verpflichtet, die Erzeugerringdatenbank als Quelle anzugeben. Er hat die Daten nach der Weiterleitung in seinem System unverzüglich zu löschen. Die Nutzungsgebühr berechtigt zur Datenbanknutzung von unbestimmten Arbeitsplatzrechnern aus. Der Erzeugerring muss durch die Einrichtung seiner Arbeitsplatzrechner und seines Netzwerkes gewährleisten, dass die Datenbanknutzung weder gleichzeitig noch nacheinander von weiteren Arbeitsplatzrechnern aus erfolgen kann (sogenannte "concurrent user"). Der ZDS ist berechtigt, hierüber geeignete Nachweise zu verlangen.
- 4. Der Erzeugerringberater ist verpflichtet, die Zugangskennung zu www.erzeugering.info geheim zu halten. Wird durch eine Verletzung der Geheimhaltung die Nutzung der Datenbank durch Dritte möglich oder gibt der Kunde die Kennung an Dritte weiter, ohne dass dem der Verlag vorher schriftlich zugestimmt hat, schuldet der Kunde die entsprechenden

Nutzungsgebühr und hat den durch die Verletzung entstehenden Schaden zu tragen. Der ZDS ist zur fristlosen Kündigung des Vertrages befugt und darf den Online-Zugang sperren. Die Geheimhaltungspflicht besteht auch nach Beendigung des Vertragsverhältnisses fort. Im Rahmen der Nutzerkontrolle überwacht "www.erzeugerring.info" die Cookies der an das System angeschlossenen Arbeitsplatzrechner.Daher ist es erforderlich, dass die Arbeitsplatzrechner des Kunden die Einrichtung von Cookies erlauben.

- 5. Der ZDS ist berechtigt, sein Leistungsangebot zu ändern, sofern der Vertragszweck für den Kunden nicht oder nur unwesentlich beeinträchtigt wird. Der Verlag behält sich ausdrücklich das Recht vor, nach mindestens einmonatiger Vorankündigung über die Internetseite die tägliche Verfügbarkeit einzuschränken.
- 6. Im Hinblick darauf, dass der ZDS die Daten nur im Rahmen des zwischen den Erzeugerringen und dem ZDS geschlossenen Vertrages über die organisatorische Betreuung des Online-Angebotes unter Ausschluss der Haftung für die inhaltliche Richtigkeit geliefert erhält und diese Daten nicht überprüfen kann, schließt der ZDS jede Gewähr für die Richtigkeit und Vollständigkeit der Daten aus.
- 7. Das Vertragsverhältnis kann von jedem der Vertragschließenden mit einer Frist von 6 Monaten zum Ende des Kalenderjahres gekündigt werden. Die Kündigung hat schriftlich zu erfolgen. Maßgebend für die Rechtzeitigkeit der Kündigung ist der Eingang des Kündigungsschreibens beim Vertragspartner.
- 8. Zahlungen sind rein netto innerhalb von 10 Tagen nach Rechnungserteilung zu leisten. Gerät der Nutzer mit der Zahlung in Verzug, ist der Verlag berechtigt, Verzugszinsen in Höhe von 5 % über dem jeweiligen Basiszinssatz zu verlangen. Darüber hinaus ist der Bundesanzeiger Verlag berechtigt, im Falle eines Zahlungsverzuges die Leistungen einzustellen.
- 9. Angebote des ZDS sind freibleibend und unverbindlich. Der Vertrag über die Lieferung und Nutzung der Dienste kommt zustande mit der Gegenzeichnung der Vertrages für die Nutzung der Erzeugerringdatenbank durch den ZDS.
- 10. Der Nutzer wird hiermit davon unterrichtet, dass der Verlag seine vollständige Anschrift in maschinenlesbarer Form speichert und für Angaben, die sich aus dem Vertrag ergeben, maschinell verarbeitet (§ 33 Abs. 1 BDSG). Fragen und Profile (laufende Anfragen zu einem fest umrissenen Thema) des Nutzers können vom Verlag ebenfalls maschinell gespeichert und verarbeitet werden.

Der ZDS gewährleistet die vertrauliche Behandlung der genannten Daten. Diese Pflicht besteht auch nach der Vertragsbeendigung fort.

- 11. Gerichtsstand für alle sich aus dem Vertragsverhältnis ergebenden Streitigkeiten ist Bonn, wenn der Kunde Kaufmann, eine juristische Person des öffentlichen Rechts oder ein öffentlich-rechtliches Sondervermögen ist.
- 12. Auf das Vertragsverhältnis der Parteien findet ausschließlich das Recht der Bundesrepublik Deutschland Anwendung.
- 13. Nebenabreden und Änderungen des Vertrages bedürfen der Schriftform. Auf eine Einhaltung dieser Formvorschrift kann von keinem der Vertragschließenden verzichtet werden.
- 14. Alle in diesen Allgemeinen Geschäftsbedingungen enthaltenen Bestimmungen sind teilbar und getrennt von den übrigen Bestimmungen zu beurteilen, sofern eine oder mehrere Bestimmungen unwirksam sind. Sollte eine der vorstehenden Bestimmungen unwirksam oder nicht Vertragsbestandteil geworden sein, wird dadurch die Wirksamkeit der übrigen Bestimmungen nicht berührt.